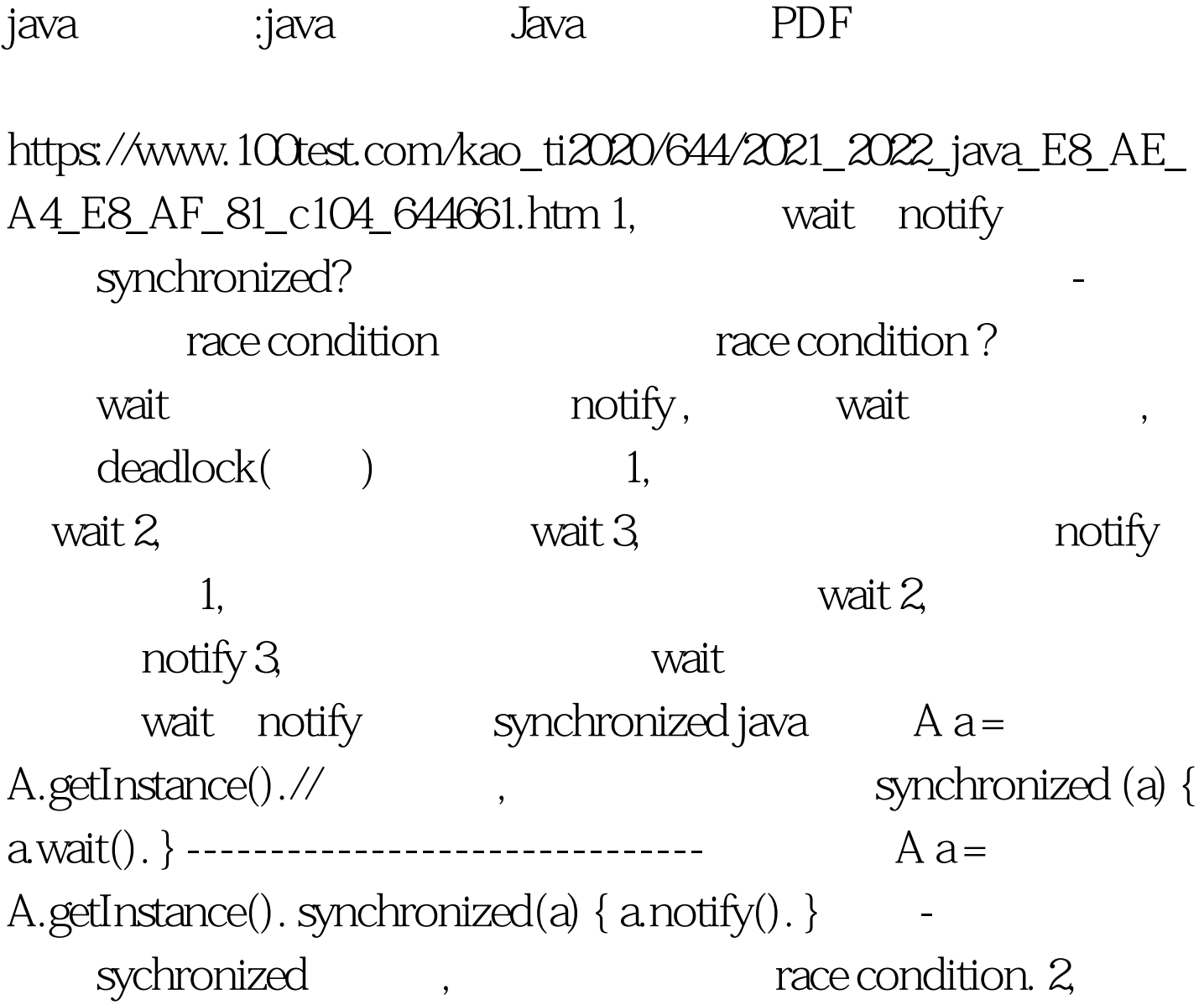

: public class Logic { private static final Log log = LogFactory.getLog(Logic.class). private static Logic logic. private Logic() {} public static Logic getInstance() { if (null == logic) { logic = new Logic(). } return logic. } public static synchronized void testStatic() { log.info(Thread.currentThread().getName() " : static method is running"). } public synchronized void testNonStatic() { log.info(Thread.currentThread().getName() " : non static method is running"). } } 非静态方法的执行: public class ThreadRun1 extends Thread { private static final Log log = LogFactory.getLog(ThreadRun1.class). public void run() { Logic logic = Logic.getInstance(). // object reference try { Thread.sleep(3000). } catch (InterruptedException e) { log.error("some exceptions occured :", e). } logic.testNonStatic(). logEnd(). } private void logEnd() { log.info("thread run1 end"). } } public class ThreadRun2 extends Thread { private static final Log log = LogFactory.getLog(ThreadRun1.class). public void run() { Logic.testStatic(). // class static reference try { Thread.sleep(5000). } catch (InterruptedException e) { log.error("some error ocuur :", e). } logEnd(). } private void logEnd() { log.info("thread run2 end"). } } public class TestThread {  $/*$  100Test

www.100test.com